# Problème pratique de statistique n° pps069 Les tortues géantes des Galapagos

### A.-B. Dufour & T. Jombart

#### 9 mars 2006

La fiche décrit le contenu de la liste de  $\mathbb R$  qui reproduit les données acquises et publiées par C. Ciofi, M.C. Milinkovitch, J.P. Gibbs, A. Caccone & J.R. Powell (2002, Microsatellite analysis of genetic divergence among populations of giant Galápagos tortoises, Molecular  $Ecology, 11, 2265-2283$ . 17 populations sont réparties sur 11 localités dans 6 îles. Elles sont positionnées sur une carte schématique. Les estimations des fréquences alléliques sur 10 microsatellites hautement polymorphes donnent un beau problème de génétique spatiale.

### Table des matières

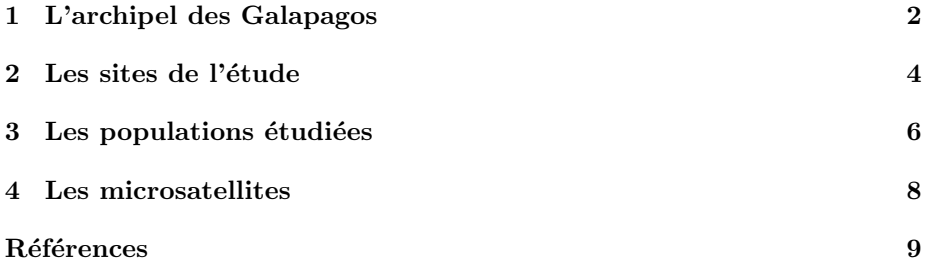

## 1 L'archipel des Galapagos

La tortue géante est quasi synonyme des Iles Galapagos. En effet, les premiers colons espagnols ont trouvé que la forme de la carapace de ces tortues rappelait la selle d'équitation appelé "galapago". Donc, lorsqu'on parle des îles Galapagos, on parle des îles des tortues géantes.

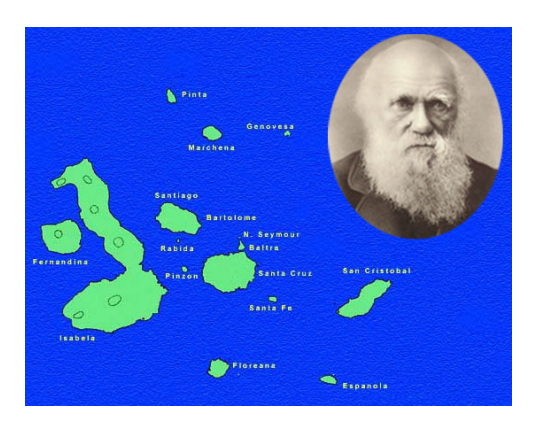

http://www.rit.edu/~rhrsbi/GalapagosPages/Tortoise.html

Il y a 15 races identifiées de ces tortues, toutes généralement considérées comme appartenant à l'espèce Geochelone elephantopus. Sur ces 15 races, 4 sont éteintes, et une n'est plus représentée que par un individu (Lonesome George, fig. 1), sur l'île de Pinta. Le genre *Geochelone* lui-même est représenté par un ensemble d'espèces de tortues de tailles petite ou moyenne que l'on trouve en Amérique du Sud, en Afrique, au Madagascar et en Asie. Dans le passé, les espèces géantes de Geochelone étaient présentes sur tous les continents excepté l'Australasia. Mais aujourd'hui, il ne reste plus des formes géantes que elephantopus de  $G$ . aux Galapagos et gigantea de  $G$ . sur l'île d'Aldabara.

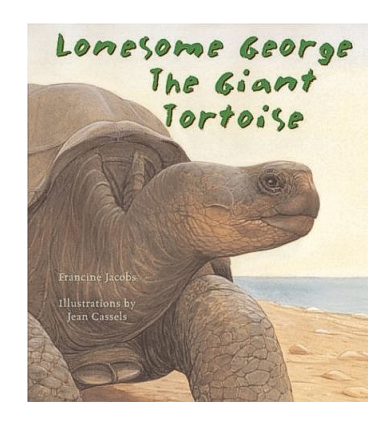

FIG.  $1 - \text{http://www.15degreelab.com/george.jpg}$ 

Logiciel R version 2.2.0, 2005-10-06 – pps069 – Page  $2/9$  – Compilé le 2006-03-09 Maintenance : S. Penel, URL : http://pbil.univ-lyon1.fr/R/pps/pps069.pdf

L'étude de la diversité génétique des tortues des Galapagos s'inscrit dans plusieurs contextes : pour apporter des éléments à la question de leur statut taxonomique, pour inférer l'histoire de la colonisation des îles, et pour leur conservation.

Les données acquises et publiées par C. Ciofi, M.C. Milinkovitch, J.P. Gibbs, A. Caccone & J.R. Powell [1] sont préparées dans l'objet pps069.

```
load(url("http://pbil.univ-lyon1.fr/R/pps/pps069.rda"))
library(ade4)
names(pps069)
```

```
[1] "area" "ico" "pop" "misc" "loc" "tab"
```
La liste est constituée de six éléments. L'essentiel est un tableau de fréquences alléliques :

dim(pps069\$tab)

#### [1] 17 211

pps069\$tab contient les fréquences alléliques dans 17 populations pour 10 loci microsatellites. Diverses informations sont attachées aux deux marges de ce tableau (populations et allèles-loci).

La composante pps069\$area est un data frame à trois composantes destinées à tracer un fond de carte simplifié.

area.plot(pps069\$area)

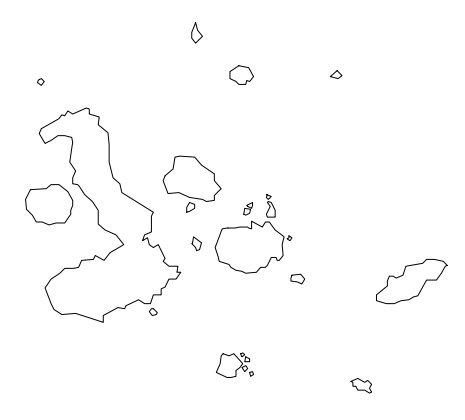

Pour avoir une échelle (carré de 50 km) :

s.label(pps069\$area[, -1], clab = 0, cpoi = 0, area = pps069\$area,  $xlim = c(25, 325)$ 

Logiciel R version 2.2.0, 2005-10-06 – pps069 – Page  $3/9$  – Compilé le 2006-03-09 Maintenance : S. Penel, URL : http://pbil.univ-lyon1.fr/R/pps/pps069.pdf

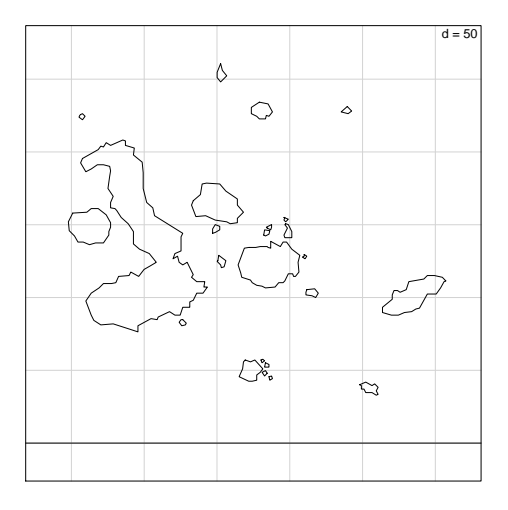

Pour ajouter quelques noms des îles, utiliser pps069\$util :

s.label(pps069\$area[, -1], clab = 0, cpoi = 0, area = pps069\$area, xlim = c(25, 325)) s.label(pps069\$misc, clab = 1.25, add.plot = T)

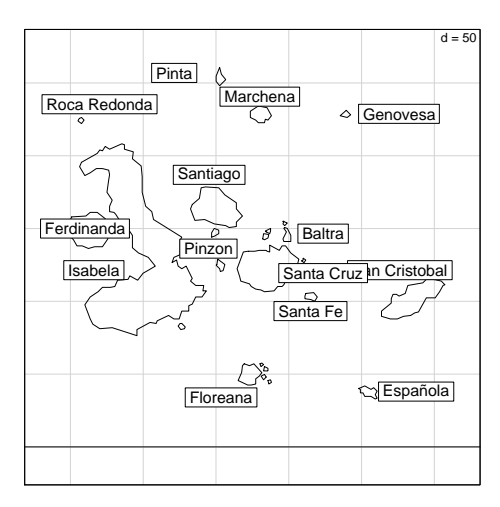

### 2 Les sites de l'étude

Les 17 populations sont issues de 11 localités réparties sur six des îles des Galapagos décrites par les auteurs (op. cit. Table 2 page  $2270$ ) :

 ${\bf Isabela}$  Les tortues ont été choisies dans 11 localités différentes :

- 1. PBL Predas Blanca, au nord du volcan Wolf
- 2. PBR Puerto Bravo, au sud du volcan Wolf
- 3. VD près du volcan Darwin
- 4. VA près du volcan Alcedo
- 5. CAZ la Cazuela, au nord est de la Siera Negra
- 6. RU Roca Union, au sud de la Siera Negra

Logiciel R version 2.2.0, 2005-10-06 – pps069 – Page  $4/9$  – Compilé le 2006-03-09 Maintenance : S. Penel, URL : http://pbil.univ-lyon1.fr/R/pps/pps069.pdf

- 7. CR Cabo Rosa, au sud de la Siera Negra
- 8. LP Las Pampas, à l'ouest de Cerro Azzul
- 9. LT Las Tablas, à l'ouest de Cerro Azzul
- 10. LC Los Crateres, à l'est de Cerro Azzul
- 11. PEG Pegas, au nord est de Cerro Azzul

 $\textbf{Santa\_Cruz}$  Les tortues ont été choisies dans 2 localités différentes :

- 1. CRU la Caseta, au sud-ouest de l'île
- 2. CF Cerro Fatal, au sud-est de l'île

Pinzon PZ

Santiago AGO

San\_Cristobal SCR

#### Espanola ESP

Ce que les auteurs disent des sites d'études a été regroupé dans pps069\$pop, listé dans le tableau 1.

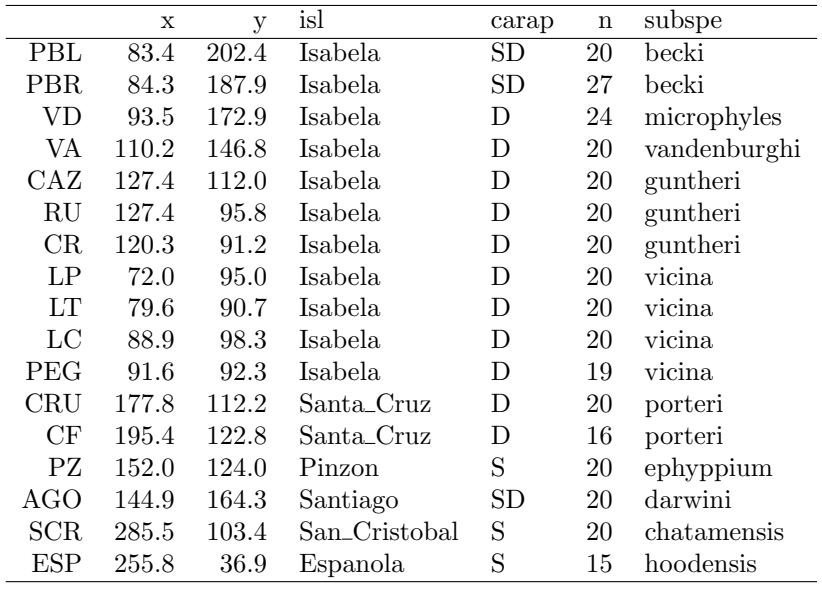

TAB.  $1$  – Information sur les populations étudiées consignées dans pps069\$pop. x et y, coordonnées des sites sur la carte, isl, nom de l'île contenant le site, carap, type de la carapace des tortues de la population étudiée, n, nombre d'individus de l'échantillon, subspe, nom de la sous-espèce à laquelle appartient la population étudiée. Chaque population est indiquée par son code.

Les coordonnées sont approximatives et reconstituées à partir du texte. Les points voisins ont été écartés pour plus de lisibilité.

Logiciel R version 2.2.0, 2005-10-06 – pps069 – Page  $5/9$  – Compilé le 2006-03-09 Maintenance : S. Penel, URL : http://pbil.univ-lyon1.fr/R/pps/pps069.pdf

```
s.label(pps069$area[, -1], clab = 0, cpoi = 0, area = pps069$area,
   xlim = c(25, 325)s.label(pps069$pop, add.p = T, club = 1.25)
```
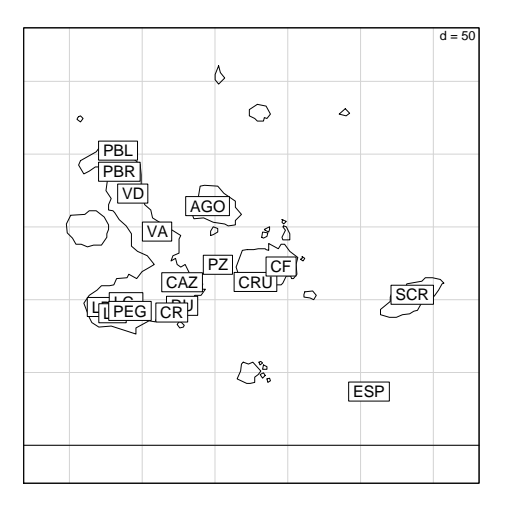

## 3 Les populations étudiées

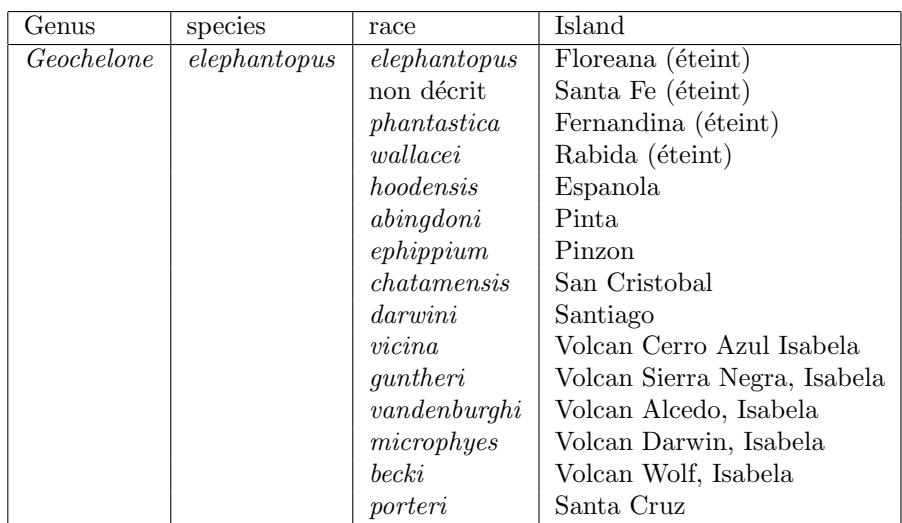

En chaque site une population est échantillonnée. On distingue parmi ces  $tortues$  15 sous-espèces :

Ces races peuvent être divisées en deux grands types morphologiques : la carapace a soit une forme de dôme (fig. 2), soit une forme de selle d'équitation (fig. 3). Ces formes sont aisément différenciées, notament par l'aspect de la ligne située au dessus du coup, basse chez les premières, voutée chez les secondes.

Enfin, un morphotype intermédiaire est présent sur l'île de Santiago. Cette information est contenue dans le facteur  $pps069$pop$carap (D:  $d\hat{o}me$ ; S:$ selle ; DS : intermédiaire). Trois icônes ont été conservées dans pps069\$ico, ce qui permet de faire des figures avec des symboles.

Logiciel R version 2.2.0, 2005-10-06 – pps069 – Page  $6/9$  – Compilé le 2006-03-09 Maintenance : S. Penel, URL : http://pbil.univ-lyon1.fr/R/pps/pps069.pdf

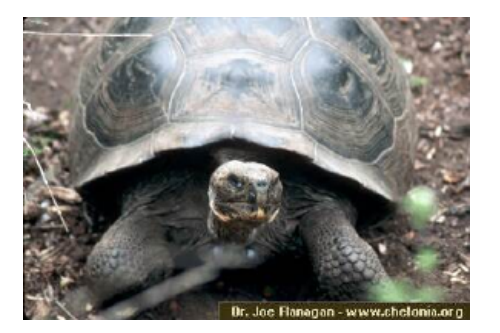

FIG.  $2$  – Carapace en forme de dôme.

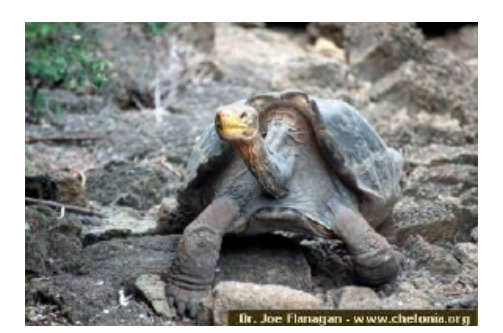

Fig. 3 – Carapace en forme de selle.

```
library(pixmap)
clogo <- 0.5
marold <- par("mar")
par(mar = c(0.1, 0.1, 0.1, 0.1))
area.plot(pps069$area)
s.label(pps069$misc, add.plot = T)
a1 <- 1:length(pps069$ico)
names(a1) <- names(pps069$ico)
a1 <- a1[as.character(pps069$pop$carap)]
for (k in 1:17) {
a2 <- pps069$ico[[a1[k]]]
    x2 <- pps069$pop[k, 1]
    y2 <- pps069$pop[k, 2]
    lx <- attr(a2, "size")[2] * clogo/2
    ly <- attr(a2, "size")[1] * clogo/2
    addlogo(a2, c(x2 - 1x, x2 + 1x), c(y2 - 1y, y2 + 1y))
    rect(x2 - 1x, y2 - 1y, x2 + 1x, y2 + 1y)}
par(max = marold)
```
Logiciel R version 2.2.0, 2005-10-06 – pps069 – Page  $7/9$  – Compilé le 2006-03-09 Maintenance : S. Penel, URL : http://pbil.univ-lyon1.fr/R/pps/pps069.pdf

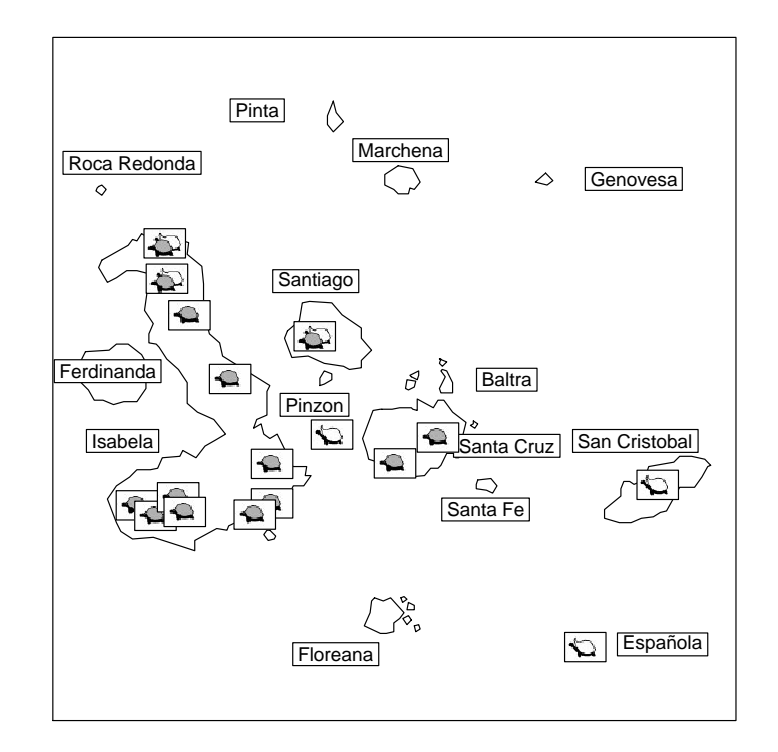

#### 4 Les microsatellites

Des différents marqueurs moléculaires existants, les microsatellites sont parmi les plus utilisés à l'heure actuelle  $[4]$ . Ce sont des courtes séquences d'ADN (de deux à cinq nucléotides) répétées en tandem sur une longueur souvent inférieure à 100 paires de bases. Ce nombre de répétitions est hautement variable  $(jusqu'à plus de 30 allèles rapportés dans [3]), ce qui présente le premier avan$ tage des microsatellites. De plus, ces marqueurs sont codominants (on distingue les hétérozygotes des homozygotes). On leur trouve de multiples applications :  $"Les microsatellites étant des marqueurs hautement polymorphes présentent de$ nombreuses applications. Hormis les études de génétique de populations ou de parenté, ils sont utilisés pour la réalisation de cartes génomiques, pour du typage génotypique, et pour établir des empreintes génétiques en biotechnologie ou en criminologie." [2].

ggtortoises\$loc contient le nom des 10 microsatellites analysés et le nombre d'allèles pour chaque locus.

pps069\$loc

GAL45 GAL50 GAL73 GAL75 GAL94 GAL100 GAL127 GAL136 GAL159 GAL263 13 37 20 22 13 19 31 12 19 25

Le tableau pps069\$tab contient pour chaque popoulation et pour chaque forme allélique de chaque locus l'effectif observé. Pour retrouver les fréquences alléliques publiées (op.cit. Appendix I), il suffit de diviser par  $2n$  où n est le nmbre d'individus échantillonnés.

t(pps069\$tab[, 1:13])

Logiciel R version 2.2.0, 2005-10-06 – pps069 – Page  $8/9$  – Compilé le 2006-03-09 Maintenance : S. Penel, URL : http://pbil.univ-lyon1.fr/R/pps/pps069.pdf

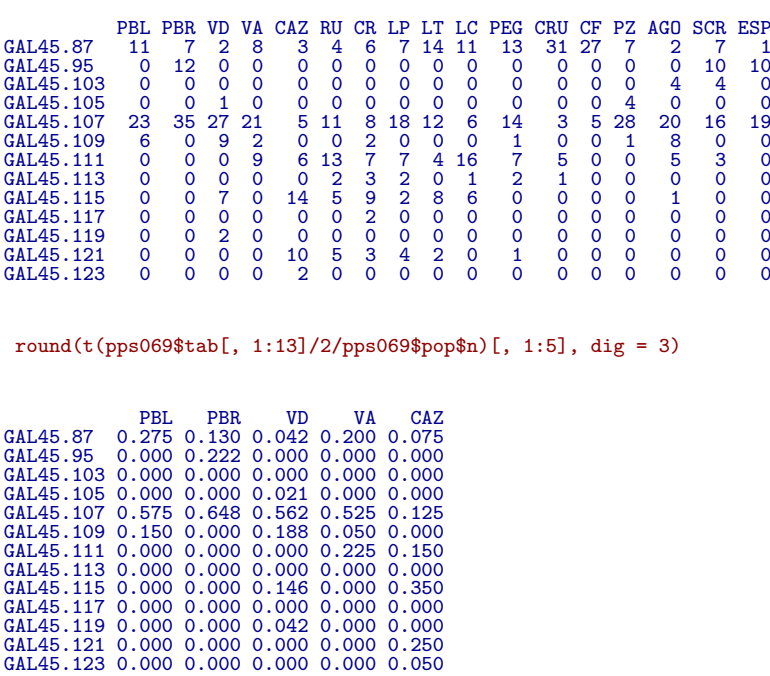

Le tableau contient donc, au plan statistique 17 lignes et 210 colonnes. Il est massivement multivarié. Cet exemple permet d'apprendre à manipuler ce type d'information.

## Références

- [1] M.C. Ciofi, C. Milinkovitch, J.P. Gibbs, A. Caccone, and J.R. Powell. Microsatellite analysis of genetic divergence among populations of giant galapagos tortoises. Molecular Ecology, 11 :2265–2283, 2002.
- [2] M. Harry. Génétique Moléculaire et Évolutive. 2001.
- [3] P.G. Parker, A.A. Snow, M.D. Schug, G.C. Booton, and P.A. Fuerst. What molecules can tell us about populations : choosing and using a molecular marker. Ecology, 79(2) :361–382, 1998.
- [4] C. Schlötterer. The evolution of molecular markers just a matter of fashion? Genetics, 5 :63–69, 2004.